$\sqrt[3]{3}$   $\sqrt[3]{3}$   $\sqrt[3]{3}$  mini'

the minnesota apple computer users' group, inc

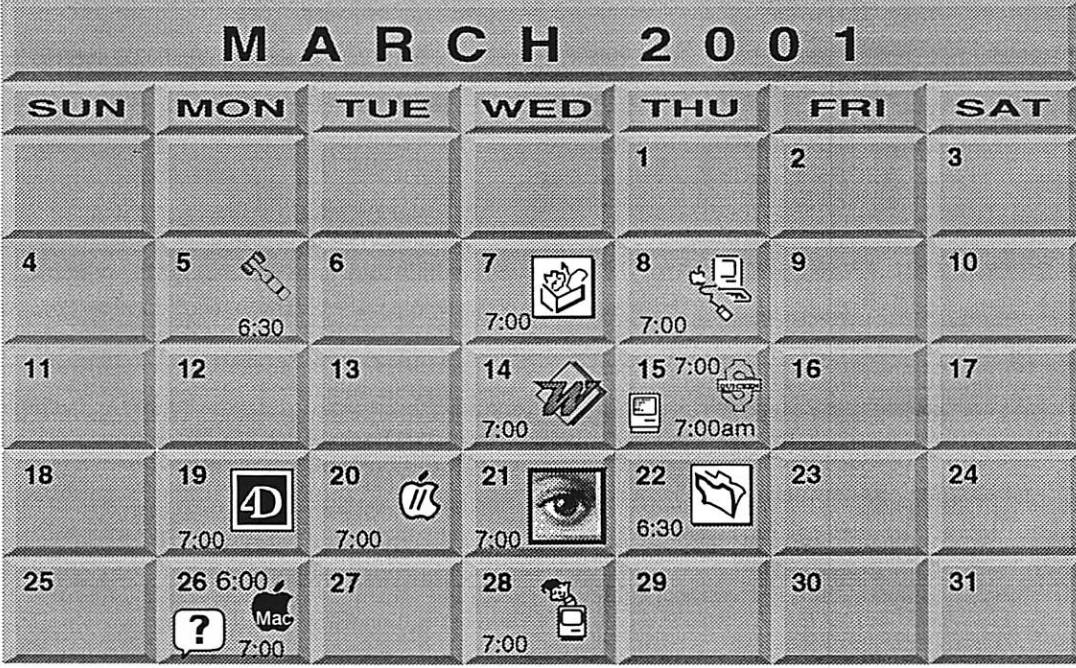

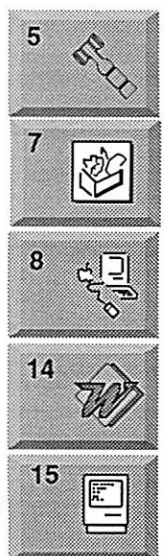

**C** 

 $\overline{\mathcal{C}}$ 

Board of Directors mini'app'les members welcome. Byerly's 7171 France Ave S, Edina. Lisa Huston 651-457-6950

AppleWorks SIG<br>Augburg Library Augburg Library 7100 Nicollet Ave S. Richfield John Hunkins, Jr.. 651-457-6950

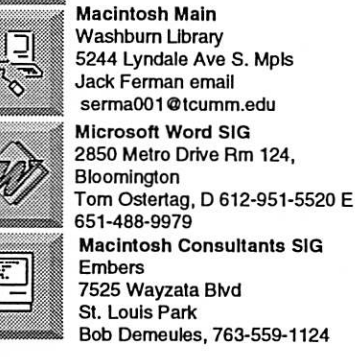

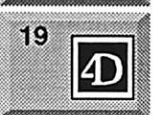

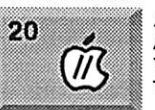

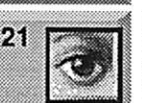

Quicken SIG 2850 Metro Drive. Rm 124 Bloomington Date Strand. 952-835-5872

Fourth Dimension SIG 8200 Humbolt Ave South 2nd Fir. Conference Rm. Bloomington David Ringsmuth, 952-853-3024

Apple II / GS SIG, Augburg Library 7100 Nicollet Ave S, Richfield Tom Gates 612-789-6981

Photoshop-Digital Imaging Washburn Library 5244 Lyndale Ave S. Mpls Gary Eckhardt, 952-944-5446

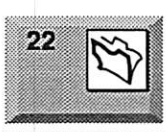

 $26$   $\frac{6}{\text{Mac}}$ 

 $\left( \mathbf{?} \right)$ 

্ৰে

28

 $25$ 

 $\ldots$ 

Partners, Suite 5 1410 Energy Park Drive, St Paul Steve Wiimes, 651-458-1513 Meet Your IMac / Mac SIG **Liberty State Bank** 176 Snelling Ave. N, St Paul Community Room I Brian Bantz, 952-956-9814 Macintosh Novice SIG **Liberty State Bank** 

FileMaker Pro SIG

176 Snelling Ave. N, St Paul Community Room Richard Becker, 612-870-0659 Programming SIG Washburn Library 5244 Lyndale Avenue S, Mpls Andre Benassi 763-502-0187

For the latest Information please call mini'app'les Voice Mail-651 -229-6952

mini'app'les

The Minnesota Apple Computer Users' Group, Inc. P.O. Box 796, Hopkins, MN 55343

#### Board of Directors:

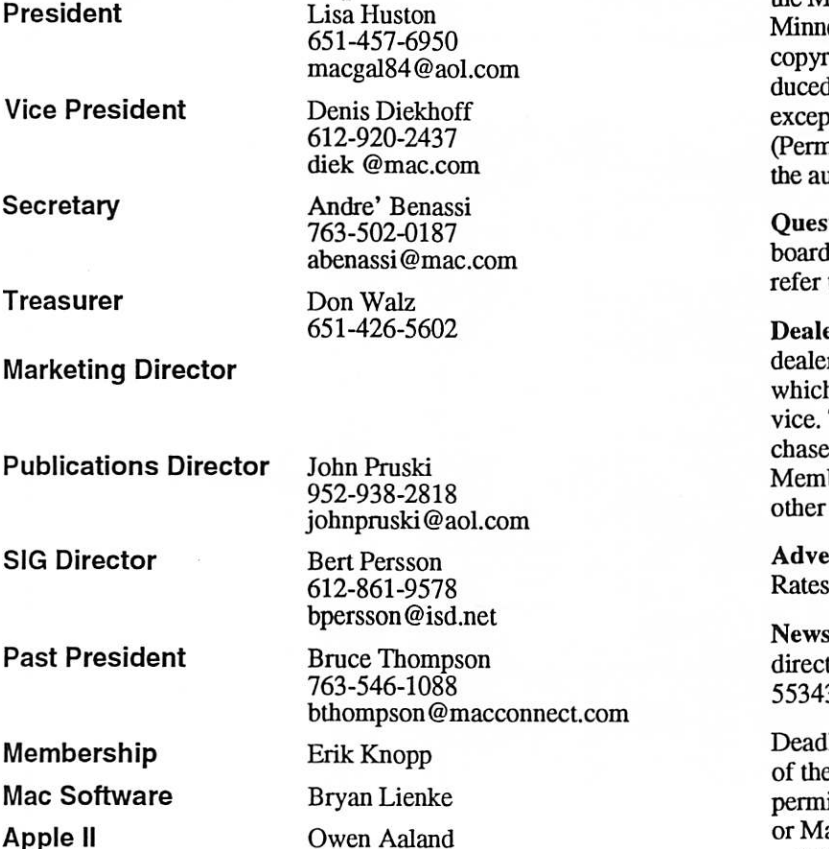

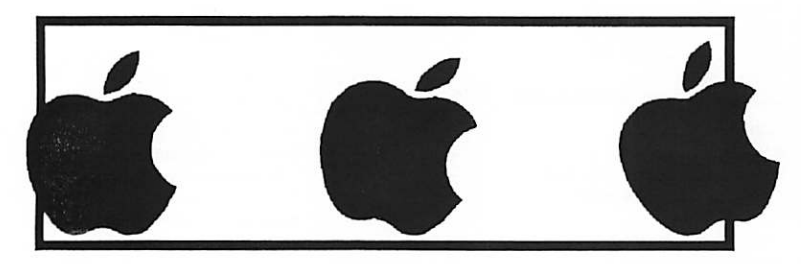

Introduction - This is the Newsletter of mini'app'les, the Minnesota Apple Computer Users' Group, Inc., a esota non-profit club. The whole newsletter is ighted © by mini<sup>2</sup>app<sup>1</sup>es. Articles may be reprod in other non-profit User Groups' publications t where specifically copyrighted by the author. hission to reproduce these articles must be given by thor.) Please include the source when reprinting.

tions – Please direct questions to an appropriate member. Users with technical questions should to the Members Helping Members section.

ers - mini'app'les does not endorse specific rs. The club promotes distribution of information h may help members identify best buys and ser-The club itself does not participate in bulk pures of media, software, hardware and publications. bers may organize such activities on behalf of members.

ertisers - For information, see Newsletter Ad box within this issue.

Iletter Contributions - Please send contributions tly to our Post Office, Box 796, Hopkins, MN 55343 or upload them to our BBS at 952-595-9404.

lline for material for the next newsletter is the 1st e month. An article will be printed when space its and, if in the opinion of the Newsletter Editor anager, it constitutes material suitable for publication.

Editor/Publisher: Tom Ostertag 651-488-9979

Newsletter Layout: John Pruski 952-938-2818, Bert Persson 612-861-9578

mini'app'les BBS - 952-595-9404, (co-located on Twin City Interlink BBS), 24 hrs. Settings: 8-1-0.Call in with FirstClass® Client software or any text-based terminal program.

mini'app'les Voice Mail - 651-229-6952

mini'app'les WWW site: http://www.miniapples.org

mini'app'les e-mail: miniapples\_info@tcilink.com

The mini'app'les Newsletter is an independent publication not affiliated, sponsored, or sanctioned by Apple Computer, Inc. or any other computer manufacturer. The opinions, statements, positions, and views herein are those of the author(s) or editor and are not intended to represent the opinions, statements, positions, or views of Apple Computer Inc., or any other computer manufacturer. Instead of placing a trademark symbol at every occurrence of a trade-marked name, we state that we are using the names only in an editorial manner, to the benefit of the trademark owner, with no intention of infringement of the trademark.

# CHANGE OF ADDRESS<br>Moving? Going to be away

from home and leaving a forwarding address with the Post Office? Please send us a Change of Address when you are informing others. By using a moment of your time and a few cents to drop us a card, you save the club some money and you get your newsletter delivered promptly to your new address. If you don't inform us, the Post Office puts your newsletter in the trash (they don't forward third class mail) and charges the club for informing us of your new address. Change of Address should be sent to the club's mailing address: mini'app'les, Attn: Membership Director, Box 796, Hopkins, MN 55343.

# FOR RENT: BRILLIANT PRESENTATIONS

Proxima On Call\* Rental Program. For the Multimedia Projector You Need. When You Heed it. • Local service and support **Fast delivery** • PC and Macintosh compatibility wariety of projectors and panels to choose from ■ Expert advice on seiecimg equipment •Rental creott program

For more information requrding: Computer Projection Systems— LCO, Data or Video Projectors Complete Conference and Training Rooms Printers · Labeling · Signage Systems AH A/V Equipment—Sales • Service • Rentals

#### PLEASE CALL

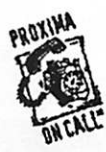

 $\frac{1}{200}$  BROTHERS INC 3300 University Ave. S.E, Mnneapdis, UN 55414-9852 612-331-SS00\* 1-800-933-7337 (Ask for Extension 254)

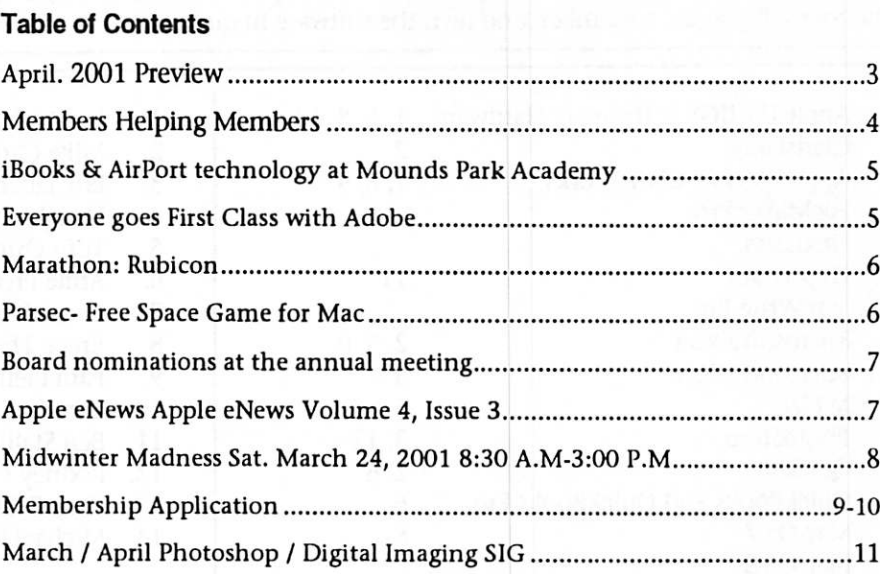

## April 2001 Preview

Here is the tentative calendar of our Special Interest Group (SIG) meetings for April 2001. Please pencil these events on your calendar. As always, when doubt ful of a SIG date, time, or location, confirm with one of the following:

- Our BBS, the Calendar Folder in the Conferences Folder
- Our Voice Mail Telephone number: 651-229-6952
- The cognizant SIG Leader

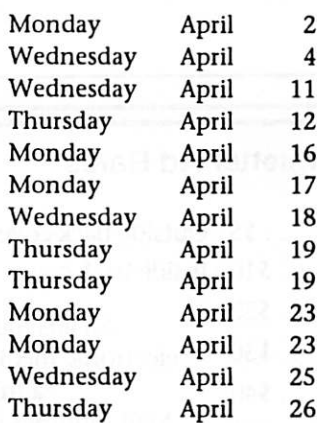

Board of Directors meeting AppleWorks nee ClarisWorks SIG Microsoft Word SIG Macintosh Main SIG Fourth Dimension SIG Apple II / GS Main SIG PhotoShop / Digital Imaging SIG **Macintosh Consultants** Ouicken SIG Macintosh Novice SIG Meet Your iMac / Mac SIG Macintosh Programming SIG FileMaker Pro SIG

mini'app'les Newsletter 2001

# Members Helping Members

Need Help? Have a question the manual doesn't answer? Members Helping Members is a group of volunteers who have generously agreed to help. They are just a phone (or an e-mail) away. Please call only during the appropri ate times, if you are a member, and own the software in question.

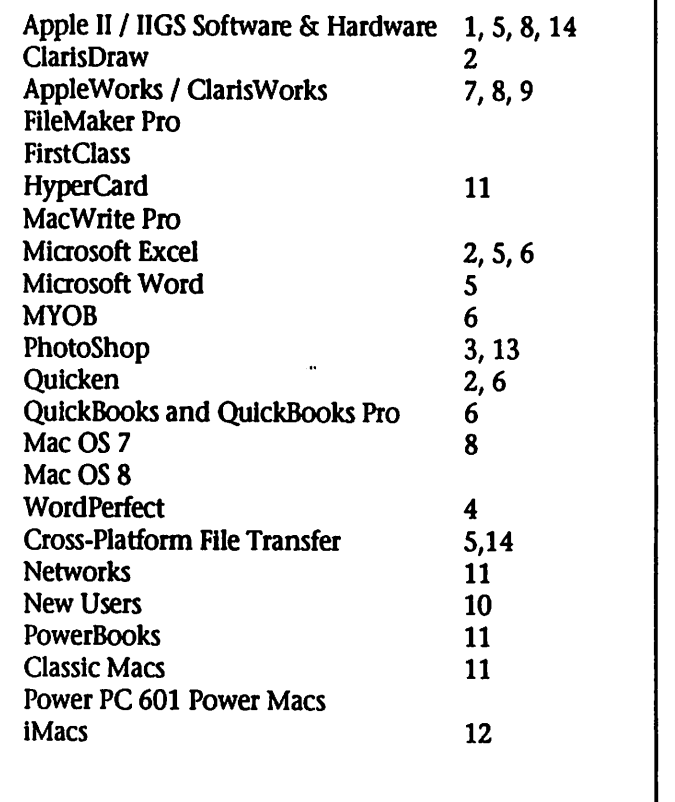

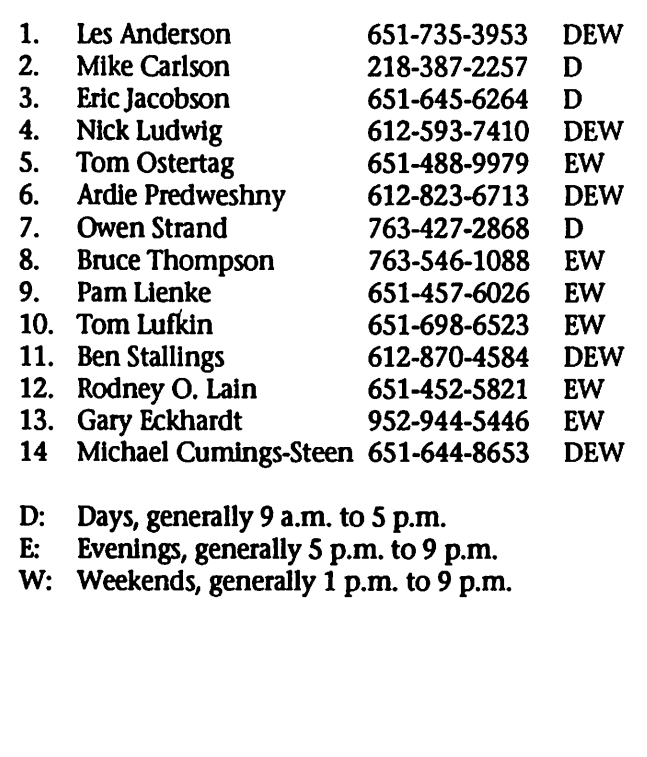

Please call at reasonable hours, and ask if it is a convenient time for them. By the way, many of these volunteers can also be contacted on our BBS. We appreciate your cooperation.

If you would like to be a Members Helping Member volunteer, please send an e-mail message to John Pruski on our BBS, or call him at 952-938-2818, with your name, telephone number, contact hours, and the software or hard ware areas you are willing to help others.

### Newsletter Ad Rates

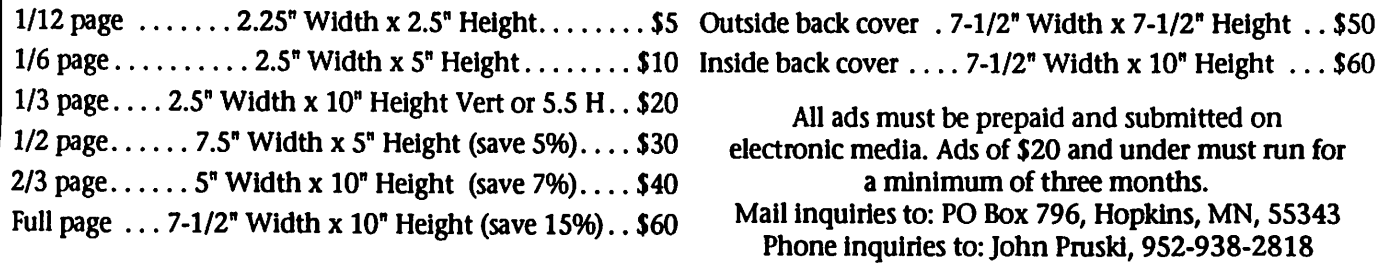

## iBooks & AirPort technology at Mounds Park Academy

by Mounds Park Academy Staff Submitted by Les Anderson

Mounds Park Academy in St. Paul, Minnesota is preparing to host a laptop conference entitled Learning With Laptops: Make It Happen. The two-day conference will be held the first week in April, and the entire affair will feature Apple iBooks and their marvelous AirPort technology. According to Mounds Park Academy representatives. Events/dates are<br>Thursday, April 5 and Friday April 6.

You can register for this event at the following URL:

## Everyone goes First Class with Adobe

From: Fred Showker,

 $\curvearrowleft$ 

What happens when there's a glitch in the event organizers' computer database at the most popular Macworld User Group breakfast? Dozens of user group ambassadors find themselves stranded in the hall with no reservation, no seat. True to form however, Adobe's Rye Livingston and Louise Miller handily diverted this potentially touchy situa tion with class. No one had to miss this most popular of the Macworld breakfast trio, as the Marriott staff opened the room to accommodate the overflow crowd with seating and fresh breakfast!

Attendees got what they came for too! First was a super demonstration of Adobe's new Premier v5.1 which brings Apple's vision of the DV Desktop to new heights. Next came long time UG community favorite, Terry White, to demonstrate some of the awesome new features Photoshop 6 and ImageReady. Terry seasons his presentation with such real-world sensibility that all in attendance can relate to each solution as it unfolds on the screen.

The favorite was his surprise demon stration of the new "auto-import" fea ture Premier offers to allow you to drag-and-drop folders of digital pho tos into an enhanced Premier slideshow, and then single-click-copy it to a VHS tape (or DV) for the folks! Great stuff, Adobe... BRAVO! The crowning touch was a an exten sive round of door prizes, including

http://asp-web.info.apple.com /em/search/detail\_full.lasso? token.id=EV010307

If you have questions or would like a hard-copy of the conference invitation, please send a request to

The sole focus of this event is on wireless laptop computing, featuring Apple iBooks. MPA has created a cam pus-wide wireless environment and has issued laptop computers to 50 staff members and 240 students, mak ing it the first school in Minnesota with a 9-12 wireless laptop program. Attendees will be issued iBooks to use

an Adobe leather jacket (modeled by a strutting winner to a delighted audi ence) and a full copy of Adobe GoLive 5 presented to each ambassador at the closing of this pleasurable event! No one can deny that if you went to this year's Adobe breakfast, you went

\* Apple UG Serves up Titanium and Regional Liaisons Even though the third and final Macworld UG breakfast was marked by continuing registration problems and stranded attendees, the atmos phere was congenial and pleasant. Apple UG Manager Diane Cohn fol lowed Adobe's example and accom modated refugees with seating and breakfast.

Once seated however everyone was thrilled with an exciting "insider" look at the new Titanium Powerbook and quickly forgot the morning's reserva tion problems. This stunning new PowerBook marks a whole new ballgame for Macintosh portability, and guarantees "laptop envy" in onlookers where ever it goes. This PowerBook boasts true notebook size (a mere inch thick), stablized keyboard and quickaccess memory. Besides acting as a superb heat sink, the titanium shell makes the PowerBook uniquely durable. It promises to be the lightest full-sized mobile computer in the world. A graphic demonstration pro vided proof that the new 15-inch dis play is nearly 50% larger than it's closest size competition the Sony Vaio. A digital scale and the Vaio demonstrated that by the time you

during the conference so that they can experience first-hand the ilook and feeli of this program. (If you have a wireless laptop, you are welcome to bring it along too.) We have prepared 2 tracks of study for the conference. One for teachers, technology coordi nators, and administrators; the sec ond track is designed for technology support staff.

You can find more information on the Learning With Laptops confer ence at the Mounds Park Academy Web site.

add 5-hour battery life, CD capabili ties, and the AC power adapter to match Titanium's capabilities, the competition not only weighs 20% more, it's going to cost you \$800 more too! (See Resource Manager col umn for links to all the new prod-<br>ucts!)

\* New for User Groups In User Group news, Diane intro duced a new regional liaison program that would begin to expand the User Group department's reach into the user group community beyond Macworld events.

Among those blue-ribbon names are M.J. Del Missier 13 Year veteran of the UG Community, President of the Spartanburg Mac User Group (SMUG.org), and former Advisory Board Member of the Association of Apple Computer User Groups (AACUG.org); and Sandy Foderick, also a long-time user group notable, former AOL/UGF Staffer, and User Group Network (user-groups.net) Shareware Manager! It's good to know that when Apple UG is looking for the best people, they know just where to look!

From: Fred Showker, Editor/Publisher, User Group Network News: December 15 User Group Network News Service at http://www.usergroups.net/news/index.html.

# Marathon: Rubicon

Submitted by David M. Peck

The Marathon series is arguably one of the most beloved and reli giously followed games ever grace the Mac. Since the release of the first Marathon way back in 1994, fans have been tweaking it and creating their own add-ons for the game, even creating tools to create the add-ons. No doubt the largest venture of-Marathon editing is the "Total Conversion" - basically an expansion pack for the game that includes new graphics, sounds, characters, weapons, and of course storyline. The Marathon Total Conversion scene has been somewhat dormant as of late but the unveiling of a new website and long-developed project will soon awaken it once again.

Marathon: Rubicon is the name of the huge project that has been in development by an assortment of Marathon fans for four years now. This total conversion picks up where the story of Marathon Infinity left off and presents the player with another engrossing and this time non-linear storyline that could only come from the universe of Marathon. Rubicon features a boatload of new features, which can be read in the following press release:

PHILADELPHIA, PA, March 1, 2001 - The highly-regarded Marathon Trilogy by Bungie Software has long held a near and dear place close to the heart of every mac gamer. With its

Parsec- Free Space Game for Mac Submitted by David M. Peck

As is the tradition, the Parsec homepage has been updated with a brand new screenshot of this upcom ing online multiplayer space combat freeware game. Here's a blurb from the Parsec news page that describes this new screenshot:

The screenshot of the month of January shows a spacecraft designed by J.I. Logan that is firing its EMP (electro-magnetic pulse) cannon. The EMP is the newest addition to Parsec's arsenal of weapons. It is a near-range weapon that sends several energy blasts into all directions at once and is

complicated story and timeless game play, Marathon's laurels are much deserved. Over the course of the six years since Marathon 1 was released, the game's fans have worked long and hard on countless efforts to extend the life of the game beyond what came in the box. Teams of artists, mapmakers, sound gurus, and others joined to create masterful scenarios and total conversions for the Marathon engine, hacking together their own tools for modifying the original games.

With the advent of Marathon Infinity, Bungie's comprehensive con tent-creation tools for the engine were released. Scenario makers everywhere rejoiced, and highly motivated artists began constructing custom scenarios of scales that eclipsed even Bungie's original games.

Enter Rubicon.

Four years in the making, Rubicon is the is the largest Marathon scenario project ever created. To give some sense of the magnitude of this sce nario, Rubicon features:

-360+ new textures -Over a dozen new characters -Tons of new scenery -8 new weapons -More solo levels than any other Marathon scenario to date

...all wrapped into a nonlinear plotline that can be traversed in any num-

especially useful to hit enemies approaching from behind.

> Visit the Parsec page for a better glimpse at the shot (http://www.parsec.org/monthshot\_jan01.html) For those who need a reminder as to what Parsec is: it's a completely free com mercial-quality game that boasts impressive graphics, intense space battles between online opponents, and a kickin' soundtrack. The game has been in development for quite a while now and according to the developers will be released "when it's done." There is currently a LAN-Test of Parsec available for download from the Parsec webpage, for those with

ber of ways, featuring different end ings based upon a player's choices over the course of the game. Randy Reddig, the texture artist and a mapmaker for Bungie's original Marathon Infinity, called Rubicon's visuals "...the nicest I've ever seen come out of Marathon." If you've played any Marathon game, Rubicon will reignite your love for the series. Marathon Rubicon is currently in late beta test ing, and will be publicly available for free download when testing is com plete. For more information, visit www.MarathonRubicon.com.

If you're still a die-hard Marathon fan, or if you ever loved the series, you're going to want to keep your eye out for the release of this conversion. It's looking to be very, very cool and true to the Marathon name. For more information and updates on Marathon: Rubicon, visit the home page:

http://www.MarathonRubicon.com/. Stay tuned to MacGamer.com for when Marathon:Rubicon is released.

Marathon lives in more than one way. To read about the related Marathon Aleph One open source project, go to: http://source.bungie.org/

Reprinted with permission of MacGamer.com.

access to a local network of comput ers.

For more info on Parsec go to: http://www.parsec.org/

Reprinted with permission of MacGamer.com For more MacGamer news go to www.MacGamer.com

## Board nominations at the annual meeting

ty."

**State** 

Submitted by Bert Persson

At the annual meeting (2-10-01) the following people were nominated to the Board of Directors

### Apple eNews Apple eNews Volume 4, Issue 3 Outback. There to create music for the

In This Issue

1. Creative Mobility

2. Mixing It Up in the Outback

3. The PowerBook Scores at Pittsburg State

- 4. Making Music at 35,000 Feet
- 5. Tearing Down the Walls
- 6. Mac OS X: Pre-Order It Today
- 7. Technically Speaking
- 8. Quick Takes

If you'd like to read this issue on the web, go to:

http://www.apple.eom/enews/2001/0 2/08enewsl.html

1. Creative Mobility

Not too long ago, most portable comboardrooms, loaded up with spreadsheet, word processing, project plan ning, presentation, and email applica tions.

Now, modern-day adventurers stuff recording and movie studios into their PowerBook computers and tote them to

\* the wilds of Antarctica http://www.apple.com/hotnews/arti-

\* the top of the Himalayas http://www.apple.com/applemas-<br>ters/cbonington/danga/

\* the Ruins of Budokan http://www.apple.com/creative/stories/ruins/ to football fields, conven tion halls, courtrooms, and class rooms around the world.

Wherever music or movies are made, the PowerBook goes.

http://www.apple.com/powerbook/

2. Mixing It Up in the Outback Composer Russ Landau recently took his PowerBook to the Australian

President: Vice President: Secretary: Treasurer: Marketing Director: Publications Director: SIG Director: Bert Persson

second installment of the runaway hit "Survivor," he crept "into a cave in Undara" and recorded music on loca tion "using my regular software, Logic and Pro Tools, with the highest possi ble quality-with maximum portabili

Outback, built an on-location writing and recording studio, and mixed the final version of the theme," he adds. "I created 10 new pieces for the new series. All this occurred within two small shoulder bags worth of gear."

http://www.apple.com/hotnews/arti-

3. The PowerBook Scores at Pittsburg

Some football teams rely on their defense; some, on an outstanding offense. At Pittsburg State University (which boasts a 108-18-2 winning record), coach Bill Kroenke proudly points to his special team: the Canon digital camcorders and PowerBook computers the staff uses to create Desktop Movies that help them con

tinue their winning ways.

puters score big time?

How do the team's PowerBook com

After each game, Kroenke grabs the DV cameras from their perches in the stadium—where they've been filming all the action—and hooks them up to the teams' PowerBook computers. As soon as the footage has been down loaded, Kroenke puts Final Cut Pro in the game, using it to make "cut-ups" short digital films players and coaches use to prepare for the next game.

cles/2001/Ol/survivor/

"Then I went further into the

Denis Diekhoff Pam Lienke Don Walz Mike Schauer John Pruski Les Anderson

An official ballot will be published in the April newsletter.

footage, and said 'how do you get your tapes to look so good?' I person ally think PowerBook kicks the butt of anything IBM has on the market."

http://www.apple.com/education/hed /macsinaction/pittstate/index.html

4. Making Music at 35,000 Feet "There's something very inspiring about looking out the window at, say, the deserts of New Mexico while you add just the right hi-hat rhythm."

So says Craig Anderton. A performing musician and creative director of MusicPlayer.com, Anderton may be creating a new drum loop even as you read this-as the plane he's riding in passes several miles overhead.

Like any busy professional, Anderton spends a lot of time on the road and in the air. But that doesn't stop him from being productive-even at 35,000 feet-because his PowerBook allows him to bring a recording studio with him wherever he goes. The PowerBook, he says, is "great for portable studio applications, because of the built-in audio and wide range of Mac-friendly music software."

http://www.apple.com/creative/stories/laptopstudio/index.html

5. Tearing Down the Walls Dr. Manny Paraschos likes to look out and see a lot of empty seats in his journalism class at Emerson College. No, he's not suffering from teacher burn-out. Quite the contrary, Paraschos is more enthusiastic about teaching journalism than ever. He and his class have been energized by the prospect of reporting from a "newsroom without walls." Using their AirPort-equipped PowerBook computers and Canon GL-1 digital video camcorders, his students roam the Boston area lookingfor stories to tell, stories they film and edit in the

"This system really is powerful," he says. "A colleague from another school said 'you'll never be able to do video editing on the road... no laptop can handle that.' Then he saw the

#### field using Final Cut Pro.

"The technology has made it so easy," says Dr. Paraschos. "During the sum mer we did as much as any TV station would do, with the same speed, and very good visual results."

http://www.apple.com/education/hed /macsinaction/emerson/

6. Mac OS X: Pre-Order It Today We have two pieces of good Mac OS X news for you today. The first: we're now taking orders for Mac OS X at the Apple Store

(http://www.apple.com/store/) and the Apple Store for Education (http://www.apple.com/education/sto re/). Order today, and you'll be among the first to receive the OS of the future when it begins to ship on March 24. The second: if you use your PowerBook (or desktop Mac) to record live audio, digitize archived audio files, edit new and pre-existing digital audio, or save edited audio files in a variety of formats, here's a product you'll want to hear about.

It's called Sound Studio, and the developers, felt tip software, recently posted a version of the software that can be used with the Mac OS X Public Beta.

With Sound Studio 1.5.3 at your dis posal, you'll be able to bring all kinds of unique audio to life:

http://www.felttip.com/products/sou ndstudio/

7. Technically Speaking

Did you know you own a powerful troubleshooting tool? That it lives in your System Folder and can be found by pulling down the Apple menu and choosing Control Panels?

# Midwinter Madness Sat. March 24, 2001 8:30 A.M-3:00 P.M

Submitted by Bert Persson

The Annual Midwinter Madness Hobby & Electronics show will be held Saturday March 24 from 8:30 A.M. - 3:00 P.M. at Concordia University, 235 Hamline Ave, St.Paul. Advanced tickets are available at Radio City, 2663 County Rd I, Moundsview for \$5.50 or at the Pavek Museum of Broadcasting 3515 Raleigh It's the Extensions Manager control panel, so named because it helps you to manage those system resourcesextensions and control panels-that add functionality to your Mac but (in the wrong combination) can occa sionally cause your system to act unusually.

By using Extensions Manager to turn packages of extensions on and off, you can isolate the culprit or culprits and get everything back to normal. Like to know more? We walk you through the process of using Extensions Manager in this article in our Technical Information Library:

http://til.info.apple.com/techinfo.nsf/ artnum/n30929

8. Quick Takes

When Trent Dilfer wanted to prepare for his Super Bowl clash with the New York Giants, the Ravens quarterback did what any smart athlete would do these days. He fired up a Mac and studied video:

http://www.apple.com/enews/quicktakes/superbowl.html

"I am writing these words on a strik ingly handsome, cleverly designed new laptop computer," says Walt Mossberg in the Wall Street Journal. "The sleek, silvery creation I'm using is Apple's new PowerBook G4."

http://public.wsj.eom/sn/y/SB980371 782991139733.html

"I have a new baby," writes James Lileks in the Minneapolis Star Tribune, "1 made digital movies on the iMac with iMovie, and I want to store them on DVDs instead of dump ing them down to VHS tapes or leav ing them on a hard drive ... This is what most PCs will provide some day,

but will it be as easy as using iMovie and iDVD? Probably not."

http://www.apple.com/enews/quicktakes/idvd.html

At the recent NAMM convention in Los Angeles, musicians saw and heard a wide variety of new Mac-based hard ware and software products from Propellerhead's "Reason" (which can be used to build a virtual rack of drum machines, synths, samplers, and sequencers) to Dsound's "Stomp'n FX Vol. 1" (which mimics the most com mon guitar stomp-box effects):

http://www.apple.com/hotnews/articles/2001/01/namm2001/

Thanks for reading this issue of Apple eNews. You'll receive your next issue on February 22.

Apple eNews is a free electronic newsletter from Apple published every other week.

To subscribe to Apple eNews, go to:

http://www.apple.com/enews/sub-<br>scribe/

Copyright 2001 Apple Computer, Inc. All rights reserved. Apple permits reproduction of the contents of Apple eNews for publicity and promotional purposes. Apple, Final Cut Pro, Mac, Macintosh, and PowerBook are regis tered trademarks, and AirPort, Apple eNews, Apple Store, Extensions Manager, iBook, iDVD, iMac, and iMovie are trademarks of Apple Computer, Inc. Other product and company names mentioned herein may be trademarks of their respective companies. Mention of third-party products is for informational purposes only and constitutes neither a recom mendation nor an endorsement.

Ave, St.Louis Park. Ticket prices may be higher at the door. This is the place were you can find new and used com puters, software and peripherals. If you never have been to a Hamfest you will be amazed at all the tables filled with ham, computer and other elec tronic equipment for sale.

This year as in past years Miniapples will have a club table at the show. We are looking for volun teers to man the table distributing information and promoting club in general. This is only one of several attempts by miniapples to make the club more visible to the computer and electronics interested public.

Contact me on the BBS or call 612 861-9578 if you are interested in helping out. 1

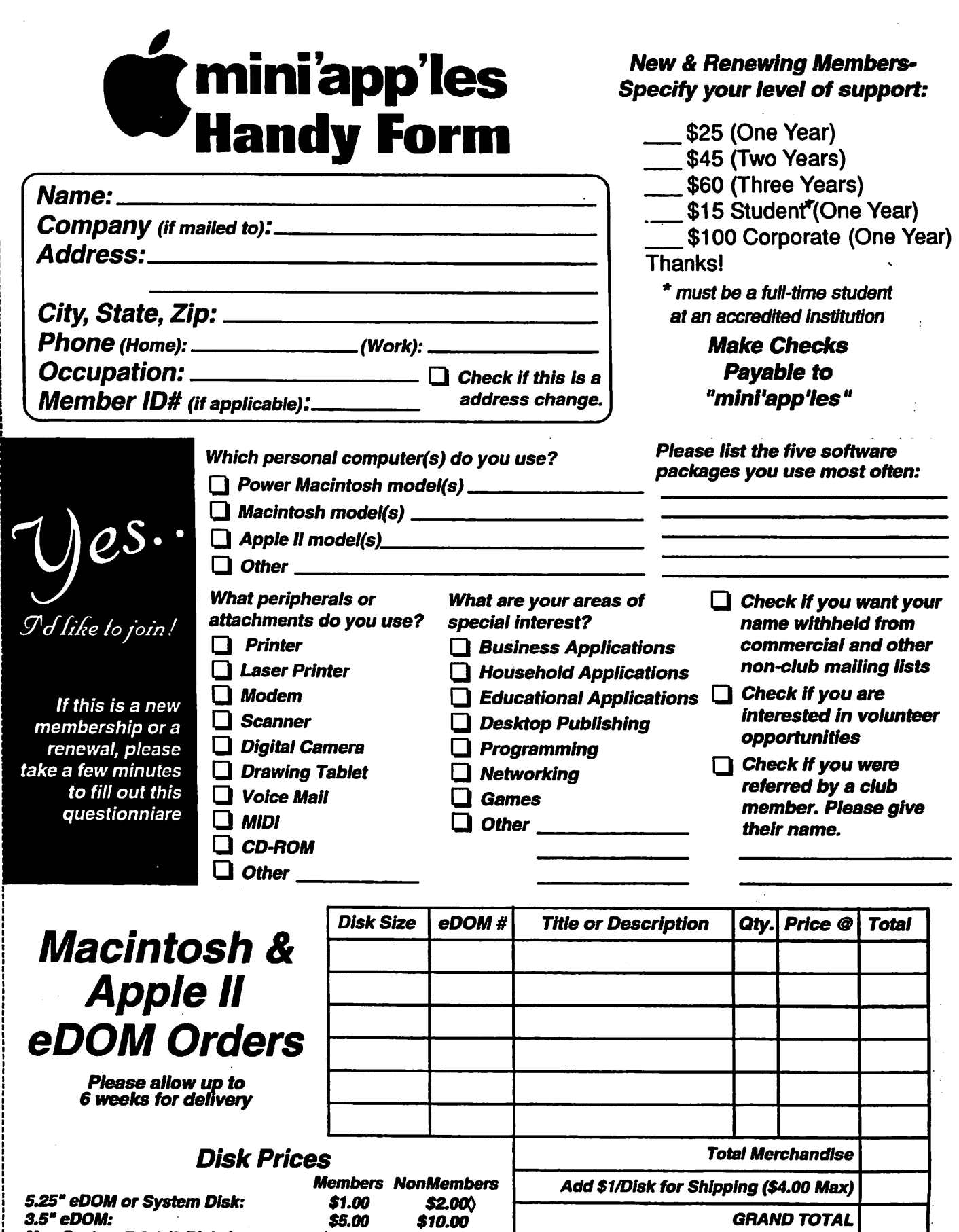

 $\ddot{\phantom{a}}$ 

 $\sim$  .

 $\omega = 12$ 

Make Checks Payable to "mini'app'les'

 $\frac{1}{2}$  ,  $\frac{1}{2}$  ,

 $\mathcal{L}_{\frac{1}{2}}$ 

GS/OS 6.0.1 (6 Disks): \$10.00 N.A. 3.5" System Disks(AII Other Systems): \$2.00/Dlsk NJL (Price Includes 6.5% MN Sales Tax) ^NonMembers cannot buy System Disks

**Mac System 7.0.1 (9 Disks): \$15.00 N.A.** 

**June 1980** 

 $\ddotsc$ 

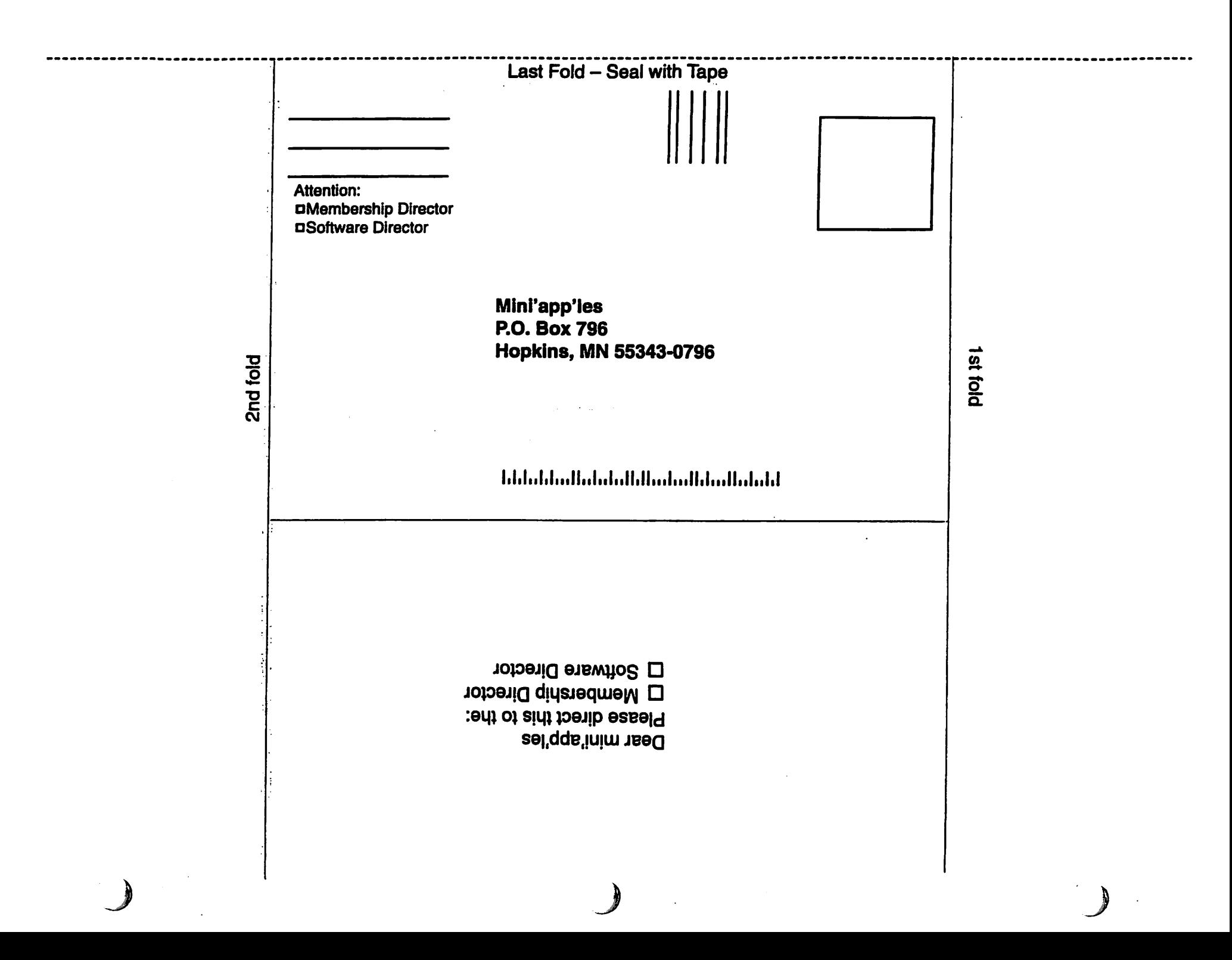

# WANTED!! Articles and meeting topics.

Submitted by Bert Persson

Many of you may have noticed that the newsletter has been kind of thin lately and the articles have con sisted mostly of reprints that could be obtained from the web.

In order to improve the newslet ter it is important that everyone par ticipates by writing and thereby shar ing information among our members. This does not mean we necessarily are looking for any lengthy articles, but some information about computer related topics. For instance if you have had some problems whether good or bad let's share those by send ing an article to the newsletter staff so everyone can take part of the infor mation. After all we are an education al user group and by distributing it in

the form of a newsletter makes it available to everyone.

In fact, if enough people can sub mit articles we could run a monthly problem solving column in the newsletter. Instead of Dear Abby we could call it Dear MacGeek.

These are just some suggestions on how to make the newsletter more<br>interesting for everyone.

Now get those finger moving on the keyboard and send us some arti cles for next months Newsletter. Were do you send them you ask? On the BBS they can be uploaded to "Newsletter Staff"or mailed as shown on page 2 of the Newsletter. In addi tion they could be e-mailed to the Publications Director johnpruski ©aol.com

In regard to meeting topics, we

would appreciate if people would come forward and let us know what they are interested in. For instance we could arrange tours to various places as we have done previously when we toured Anagram, Procolor, Star & Tribune and Prism Studios. Also if you have contacts with businesses, schools and other places were Mac's are used let us know. And to make our SIG's (Special Interest Groups) more interesting, we would appreciate if you know of people who would like to make presentations and/or demon strations at our various SIG's.

If you have any suggestions please forward them to me on the BBS or e-mail bpersson@isd.net

## March / April Photoshop / Digital Imaging SIG

Submitted by Gary Echardt

On Wednesday, March 21, 2001, the Digital Imaging/Photoshop SIG will meet at the Washburn Library 5244 Lyndale Ave So, Minneapolis at 7:00 PM.

The April meeting will be held at 6:30 pm at the Hennepin Technical 1 College In Eden Prarie on April 18. Jill Gerold, an instructor at HTC, will make a presentation on "Advanced Channels in Photoshop".

If you have questions about the meeting, please contact Gary Eckhardt at (952) 944-5446.

 $\blacksquare$   $\blacksquare$   $\blacks$ 

Macintosh™ Consulting Individual & Group Training Computer Problem Assistance

### Mike Carlson

(218) 387-2257 (Grand Marais, MN)

mhcnvc@boreal.org

FileMaker® Solutions Alliance Member

Premium Twin Cities Internet Service for business and personal use.<br>All digital all the time. ISDN or 56\* are no extra charge!  $\hat{\varphi}$ USFamily.Net Internet Services  $\mathcal{T}_*$ **As** 1st month free! WWW, e-mail, etc.<br>Any speed. No ads. Any speed. No acls. No gimmicks. No risk. Simple setup.<br>Friendly support. Over 2 year of excellent focal

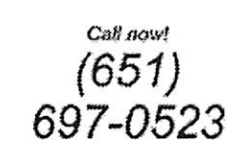

service.

www.usfamily.net Info@usfamily.net

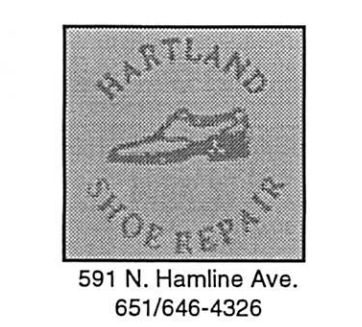

Tuesday-Friday 9am - 5:30pm Saturday 9am-Noon Closed Monday & Lunch (1-2pm)

Following over 75 years of tradition in the Midway area

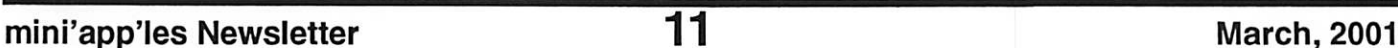

**Unlimited Access.** No busy signals.

Only

\$7.99

Per month

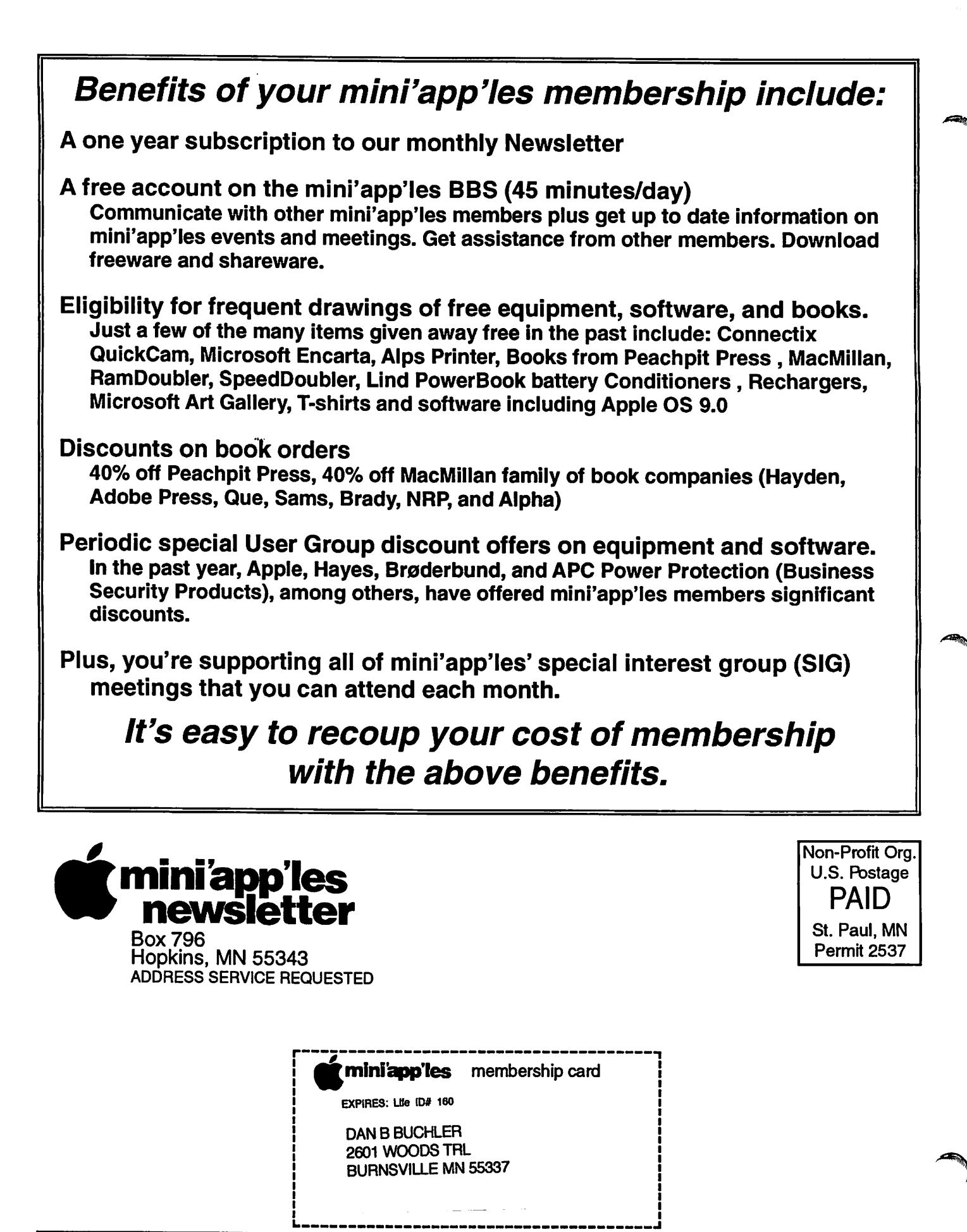